# **Pokemon battle RL environment Documentation**

*Release 1*

**Sep 03, 2019**

# Contents:

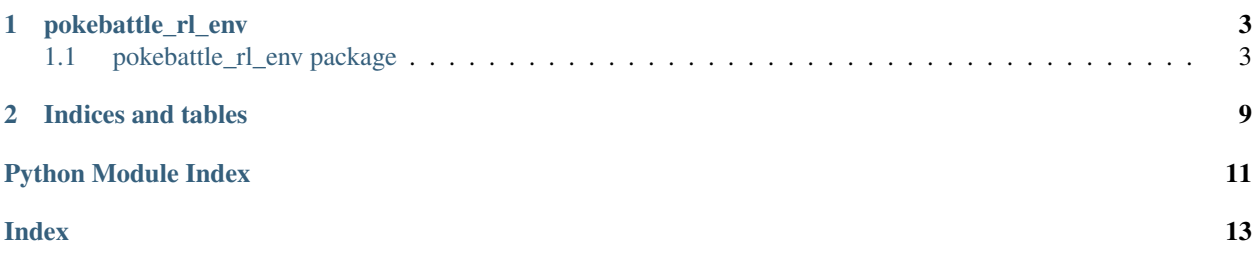

This repository contains a Reinforcement Learning environment for Pokémon battles.

In particular, the environment consists of three parts:

- A [Gym Env](https://github.com/openai/gym) which serves as interface between RL agents and battle simulators
- A BattleSimulator base class, which handles typical Pokémon game state
- Simulator classes derived from BattleSimulator, which access and interact with different simulators to extract data

Currently, only a [Pokemon Showdown](https://github.com/Zarel/Pokemon-Showdown) integration is planned, but in theory this structure allows for integrations with different simulators (eg Console emulators).

# CHAPTER 1

pokebattle\_rl\_env

# <span id="page-6-7"></span><span id="page-6-1"></span><span id="page-6-0"></span>**1.1 pokebattle\_rl\_env package**

## **1.1.1 Submodules**

- <span id="page-6-3"></span>**1.1.2 pokebattle\_rl\_env.battle\_simulator module**
- <span id="page-6-4"></span>**1.1.3 pokebattle\_rl\_env.game\_state module**
- <span id="page-6-5"></span>**1.1.4 pokebattle\_rl\_env.poke\_data\_queries module**

### <span id="page-6-6"></span>**1.1.5 pokebattle\_rl\_env.pokebattle\_env module**

```
class pokebattle_rl_env.pokebattle_env.PokeBattleEnv(simulator=<pokebattle_rl_env.showdown_simulator.ShowdownSimulator
```
*object>*)

Bases: gym.core.Env

The Pokemon battle Reinforecement Learning environment.

A subclass of gym.core.Env, which is compatible with most Reinforcement Learning frameworks. [PokeBattleEnv](#page-6-2) uses a pokebattle\_rl\_env.battle\_simulator.BattleSimulator to simulate the battles.

#### **simulator**

The simulator to run battles in. Uses pokebattle rl env.showdown simulator. [ShowdownSimulator](#page-8-0) by default.

Type pokebattle\_rl\_env.battle\_simulator.BattleSimulator

**close**()

Override close in your subclass to perform any necessary cleanup.

Environments will automatically close() themselves when garbage collected or when the program exits.

<span id="page-7-0"></span>**render**(*mode='human'*)

Renders the environment.

The set of supported modes varies per environment. (And some environments do not support rendering at all.) By convention, if mode is:

- human: render to the current display or terminal and return nothing. Usually for human consumption.
- rgb\_array: Return an numpy.ndarray with shape (x, y, 3), representing RGB values for an x-by-y pixel image, suitable for turning into a video.
- ansi: Return a string (str) or StringIO.StringIO containing a terminal-style text representation. The text can include newlines and ANSI escape sequences (e.g. for colors).

#### Note:

```
Make sure that your class's metadata 'render.modes' key includes the list of supported modes. It's
    recommended to call super() in implementations to use the functionality of this method.
```
**Parameters mode**  $(str)$  – the mode to render with

#### Example:

```
class MyEnv(Env): metadata = { 'render.modes': [ 'human', 'rgb_array']}
```

```
def render(self, mode='human'):
```
**if mode == 'rgb\_array':** return np.array(...) # return RGB frame suitable for video

elif mode  $==$  'human': ... # pop up a window and render

else: super(MyEnv, self).render(mode=mode) # just raise an exception

#### **reset**()

Resets the state of the environment and returns an initial observation.

Returns the initial observation.

Return type observation (object)

#### **seed**(*seed=None*)

Sets the seed for this env's random number generator(s).

Note: Some environments use multiple pseudorandom number generators. We want to capture all such seeds used in order to ensure that there aren't accidental correlations between multiple generators.

#### Returns

Returns the list of seeds used in this env's random number generators. The first value in the list should be the "main" seed, or the value which a reproducer should pass to 'seed'. Often, the main seed equals the provided 'seed', but this won't be true if seed=None, for example.

Return type list<br/>bigint>

#### **step**(*action*)

Run one timestep of the environment's dynamics. When end of episode is reached, you are responsible for calling *reset()* to reset this environment's state.

<span id="page-8-7"></span>Accepts an action and returns a tuple (observation, reward, done, info).

**Parameters**  $\text{action}(\text{object})$  **– an action provided by the agent** 

Returns agent's observation of the current environment reward (float) : amount of reward returned after previous action done (bool): whether the episode has ended, in which case further step() calls will return undefined results info (dict): contains auxiliary diagnostic information (helpful for debugging, and sometimes learning)

Return type observation (object)

## <span id="page-8-6"></span>**1.1.6 pokebattle\_rl\_env.showdown\_simulator module**

<span id="page-8-5"></span>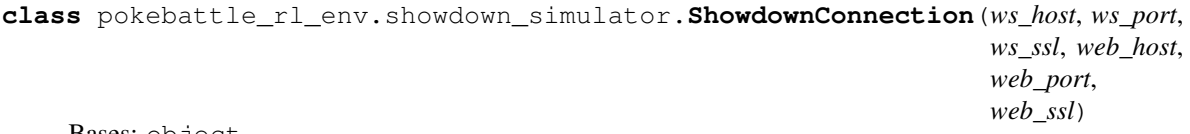

Bases: object

Holds information on how to connect to various endpoints of a specific Pokemon Showdown instance.

There are two useful endpoints of each Pokemon Showdown instance:

- The WebSocket endpoint, which enables user interaction and is used to run battles
- The HTTP endpoint, which displays the client and is used to view battles

DEFAULT\_PUBLIC\_CONNECTION uses the default connection for the public instance at [https://play.](https://play.pokemonshowdown.com) [pokemonshowdown.com.](https://play.pokemonshowdown.com) DEFAULT\_LOCAL\_CONNECTION uses the default connection for the local instance at [https://localhost:8000.](https://localhost:8000) Specify a new instance of this class to use a custom Pokemon Showdown instance not hosted locally.

#### <span id="page-8-3"></span>**ws\_host**

The hostname of the WebSocket endpoint. Can be different from  $web\_host$ .

Type str

#### <span id="page-8-2"></span>**ws\_port**

The port of the WebSocket endpoint.

Type int

#### **ws\_ssl**

Whether to use the WebSocket Secure protocol. Keep in mind to use the corresponding  $ws\_port$  (most likely 433).

Type bool

#### <span id="page-8-1"></span>**web\_host**

The hostname of the HTTP endpoint. Can be different from  $ws\_host$ .

Type str

#### <span id="page-8-4"></span>**web\_port**

The port of the HTTP endpoint.

Type int

#### <span id="page-8-0"></span>**web\_ssl**

Whether to use HTTPS. Keep in mind to use the corresponding web port (most likely 433).

Type bool

<span id="page-9-3"></span>**class** pokebattle\_rl\_env.showdown\_simulator.**ShowdownSimulator**(*auth="*,

*self\_play=False*, *connec*tion=<pokebattle\_rl\_env.showdown\_simula *object>*, *logging\_file=None*)

Bases: pokebattle\_rl\_env.battle\_simulator.BattleSimulator

A pokebattle\_rl\_env.battle\_simulator.BattleSimulator using [Pokemon Showdown](https://pokemonshowdown.com) as backend.

View ongoing battles at <https://play.pokemonshowdown.com/> $r \circ \circ m$  id if local is False or at [http://localhost:](http://localhost:8000/) [8000/](http://localhost:8000/)[room\\_id](#page-9-0) if otherwise.

#### **state**

The current state of the battle.

Type pokebattle rl env.game state.GameState

#### **auth**

The authentication method to use to log into [https://pokemonshowdown.com.](https://pokemonshowdown.com) Options:

- empty string: Log into a temporary account.
- *'register'*: Generate a username and password to register an account. The credentials will be output on the console.
- path to authentication file: Logs into an account specified in a text file, where the first line specifies the username and the second line specifies the password.

Type str

#### <span id="page-9-1"></span>**self\_play**

Whether to use self play. Note that this is a naive self play-implementation. In fact, agents simply play against other agents - a temporary text file keeps track of the battles. Thus, self play only works if *number of agents*  $\%$  2 == 0. If  $\text{self\_play}$  is false, the agent will battle against random human opponents. Keep in mind that this self-play implementation is redundant if multiple agents are deployed on a local Pokemon Showdown instance (see *[connection](#page-9-2)*) without human players. If <https://github.com/Zarel/Pokemon-Showdown/blob/master/ladders.js#L470> and [https://github.com/Zarel/](https://github.com/Zarel/Pokemon-Showdown/blob/master/ladders.js#L470) [Pokemon-Showdown/blob/master/ladders.js#L470](https://github.com/Zarel/Pokemon-Showdown/blob/master/ladders.js#L470) is removed, they will battle against each other automatically.

#### Type bool

#### <span id="page-9-2"></span>**connection**

Details which Pokemon Showdown connection to use. The default connection is to the local instance at [https://localhost:8000.](https://localhost:8000) Use a local instance of Pokemon Showdown whenever possible. See [https://github.](https://github.com/Zarel/Pokemon-Showdown) [com/Zarel/Pokemon-Showdown](https://github.com/Zarel/Pokemon-Showdown) for installation instructions. Obviously, if self play is not desired, using a local/custom instance is only recommended if there are human players on it. Otherwise, set *[connection](#page-9-2)* to DEFAULT\_PUBLIC\_CONNECTION to use the public connection at [https://play.pokemonshowdown.](https://play.pokemonshowdown.com) [com.](https://play.pokemonshowdown.com)

Type [pokebattle\\_rl\\_env.showdown\\_simulator.ShowdownConnection](#page-8-5)

#### **logging\_file**

Specify the path to a file to log debug output.

Type bool

#### <span id="page-9-0"></span>**room\_id**

The string used to identify the current battle (room).

#### Type str

#### <span id="page-10-1"></span>**close**()

Closes the connection to the WebSocket endpoint.

#### <span id="page-10-0"></span>**render**(*mode='human'*)

Renders the ongoing battle, if there is any.

**Parameters mode**  $(str)$  – Details the rendering mode. Currently, only mode *human* is supported. *human* will simply open the ongoing battle in a web browser (if one exists). Therefore, it is advised to call  $render()$  only once per battle.

#### **reset**()

Resets the simulator to its initial state. Call this function prior to calling  $act()$ . It automatically sets up a new battle, even if there exists an ongoing battle.

pokebattle\_rl\_env.showdown\_simulator.**auth\_temp\_user**(*challstr*, *username*)

Logs into a temporary user account on [https://pokemonshowdown.com.](https://pokemonshowdown.com) The account is not password protected and deleted after a day.

#### **Parameters**

- **challstr**  $(str)$  The challenge string sent by the Pokemon Showdown server. Obtain this string by connecting to the Pokemon Showdown WebSocket.
- **username**  $(str)$  The username to register.

Returns The assertion string used as authentication with the WebSocket.

#### Return type str

Raises ValueError – If at least one of the parameters is empty.

pokebattle\_rl\_env.showdown\_simulator.**ident\_to\_name**(*ident*)

Retrieves the pokemon name out of a pokemon identification string.

**Parameters ident**  $(str)$  – The pokemon identification string.

Returns The name of the pokemon

Return type str

#### **Examples**

```
>>> ident_to_name('p1a: Metagross')
'Metagross'
```

```
pokebattle_rl_env.showdown_simulator.ident_to_pokemon(ident, state, oppo-
                                                        nent_short=None)
```
pokebattle\_rl\_env.showdown\_simulator.**login**(*challstr*, *username*, *password*) Logs into an existing account on [https://pokemonshowdown.com.](https://pokemonshowdown.com)

#### **Parameters**

- **challstr**  $(str)$  The challenge string sent by the Pokemon Showdown server. Obtain this string by connecting to the Pokemon Showdown WebSocket.
- **username**  $(str)$  The username to login.
- **password**  $(str)$  The password to login.

Returns The assertion string used as authentication with the WebSocket.

#### <span id="page-11-2"></span>Return type str

**Raises** ValueError – If at least one of the parameters is empty or the authentication using the provided credentials failed.

pokebattle\_rl\_env.showdown\_simulator.**random**()  $\rightarrow$  x in the interval [0, 1).

pokebattle\_rl\_env.showdown\_simulator.**register**(*challstr*, *username*, *password*) Registers an account on [https://pokemonshowdown.com.](https://pokemonshowdown.com)

#### Parameters

- **challstr** (str) The challenge string sent by the Pokemon Showdown server. Obtain this string by connecting to the Pokemon Showdown WebSocket.
- **username**  $(str)$  The username to register. Must be unique and not yet chosen.
- **password**  $(str)$  The password to register. Must be unique and not yet chosen.

Returns The assertion string used as authentication with the WebSocket.

#### Return type str

**Raises** ValueError – If at least one of the parameters is empty or the authentication using the provided credentials failed.

## <span id="page-11-1"></span>**1.1.7 pokebattle\_rl\_env.util module**

## <span id="page-11-0"></span>**1.1.8 Module contents**

# CHAPTER 2

Indices and tables

- <span id="page-12-0"></span>• genindex
- modindex
- search

# Python Module Index

# <span id="page-14-0"></span>p

pokebattle\_rl\_env, [8](#page-11-0) pokebattle\_rl\_env.battle\_simulator, [3](#page-6-3) pokebattle\_rl\_env.game\_state, [3](#page-6-4) pokebattle\_rl\_env.poke\_data\_queries, [3](#page-6-5) pokebattle\_rl\_env.pokebattle\_env, [3](#page-6-6) pokebattle\_rl\_env.showdown\_simulator, [5](#page-8-6) pokebattle\_rl\_env.util, [8](#page-11-1)

# Index

<span id="page-16-0"></span>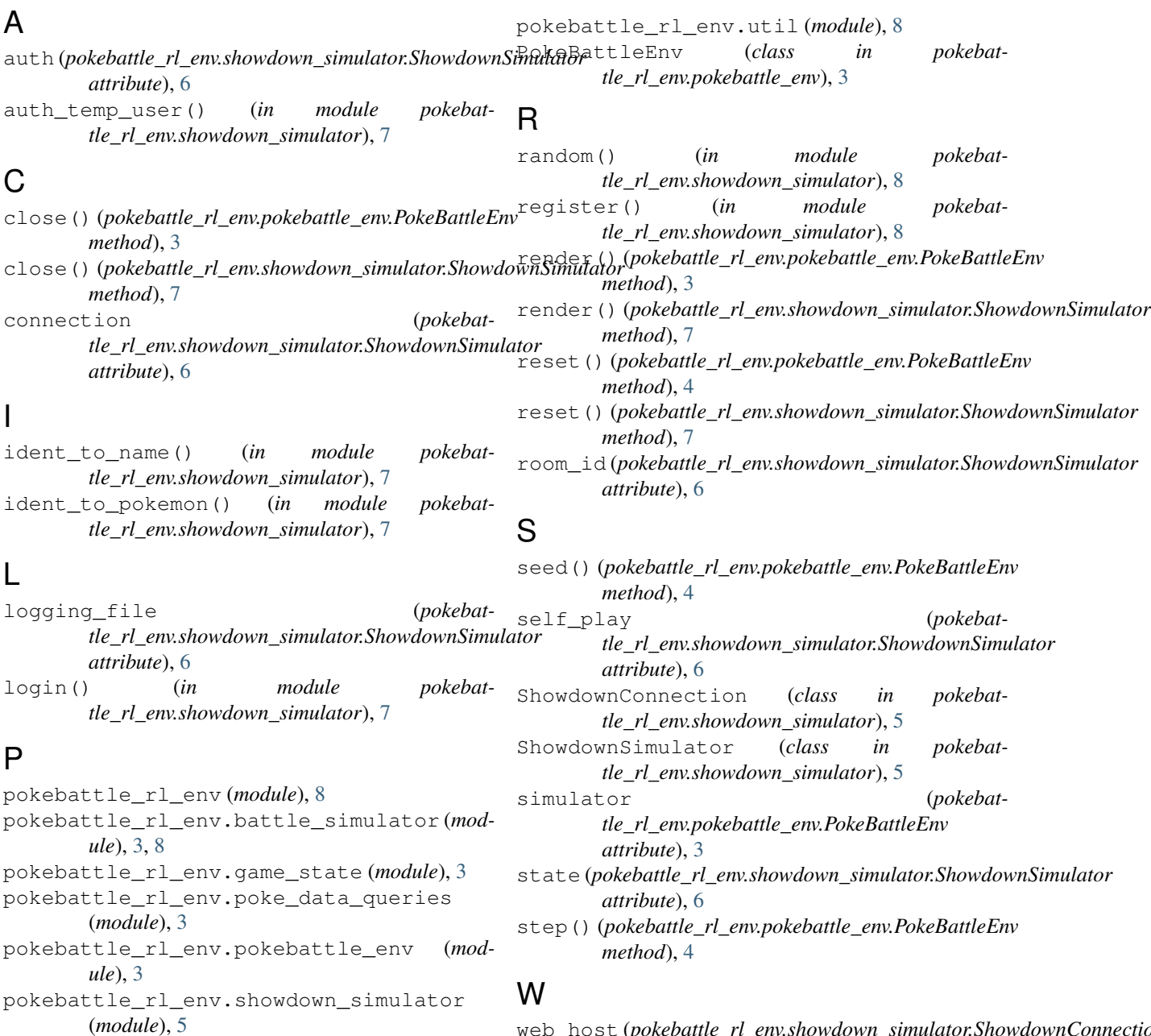

## **13**

web\_host (*pokebattle\_rl\_env.showdown\_simulator.ShowdownConnection*

*attribute*), [5](#page-8-7)

- web\_port (*pokebattle\_rl\_env.showdown\_simulator.ShowdownConnection attribute*), [5](#page-8-7)
- web\_ssl (*pokebattle\_rl\_env.showdown\_simulator.ShowdownConnection attribute*), [5](#page-8-7)
- ws\_host (*pokebattle\_rl\_env.showdown\_simulator.ShowdownConnection attribute*), [5](#page-8-7)
- ws\_port (*pokebattle\_rl\_env.showdown\_simulator.ShowdownConnection attribute*), [5](#page-8-7)
- ws\_ssl (*pokebattle\_rl\_env.showdown\_simulator.ShowdownConnection attribute*), [5](#page-8-7)